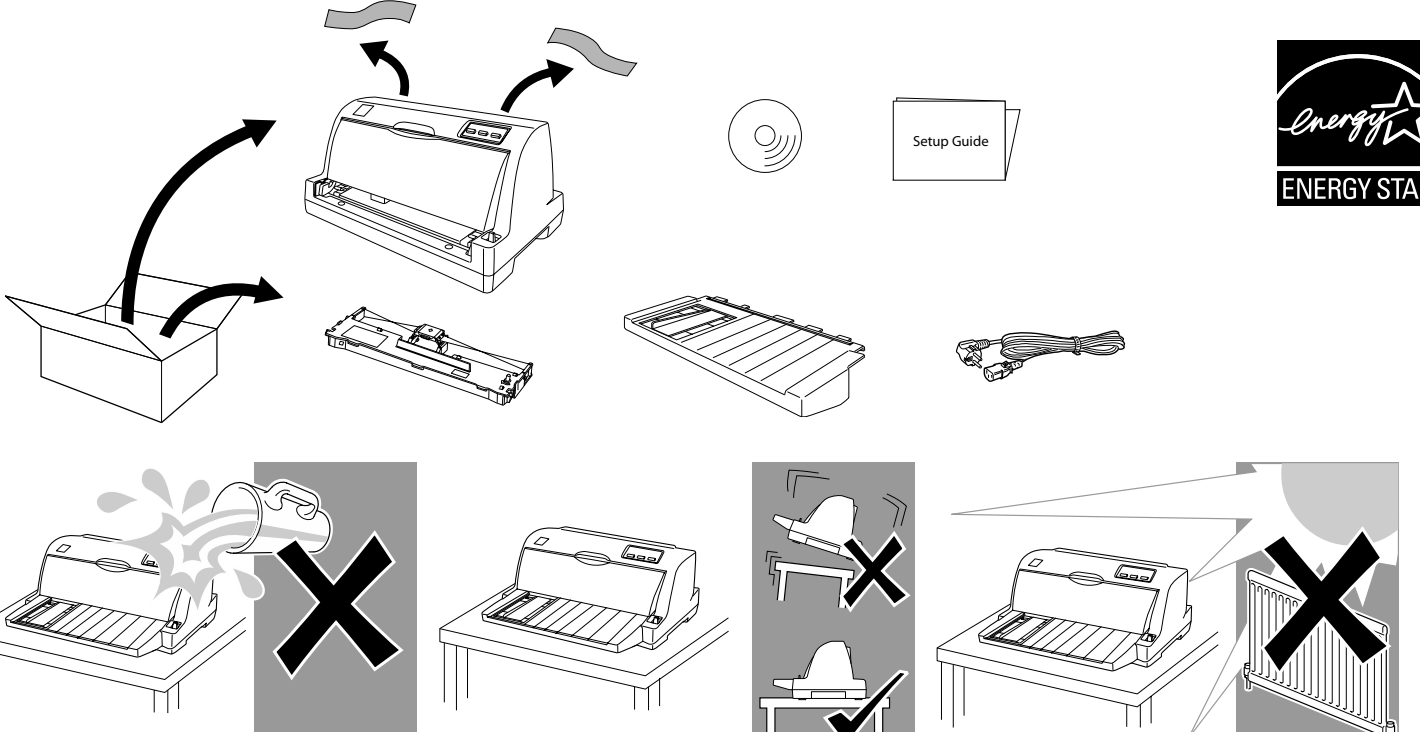

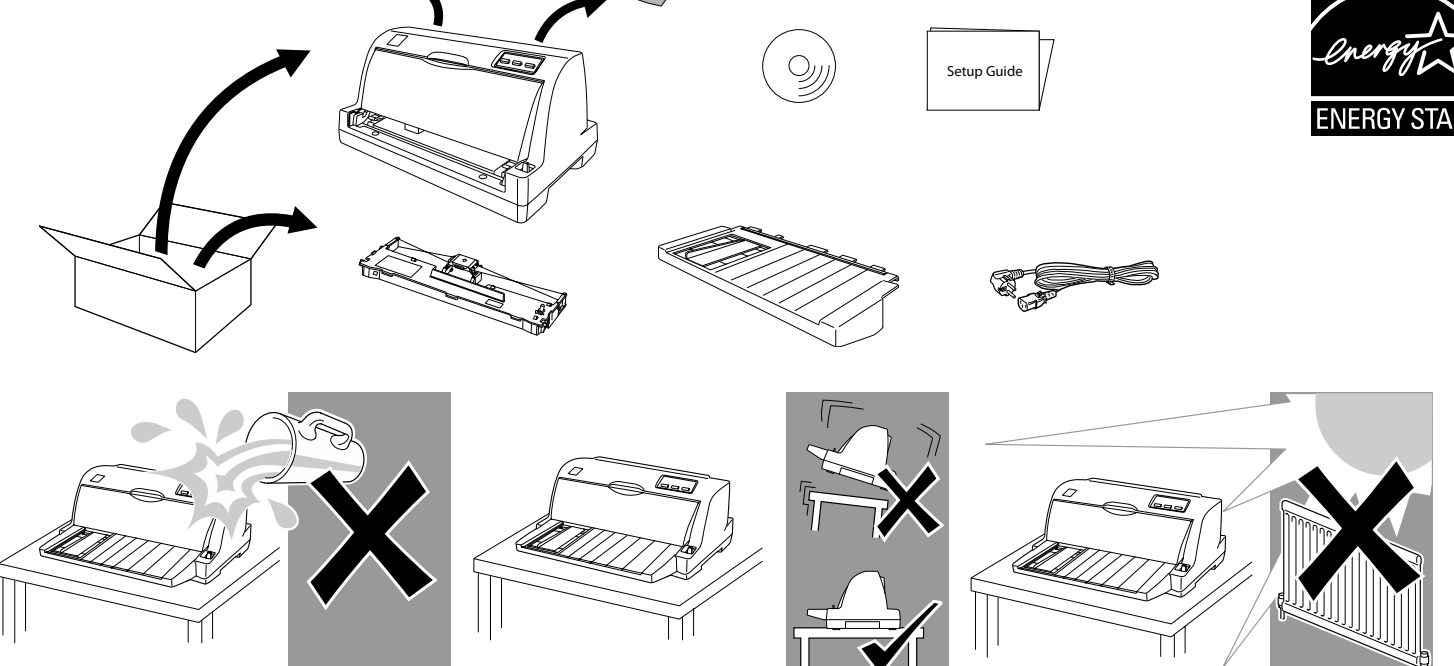

## **ds and Approvals**

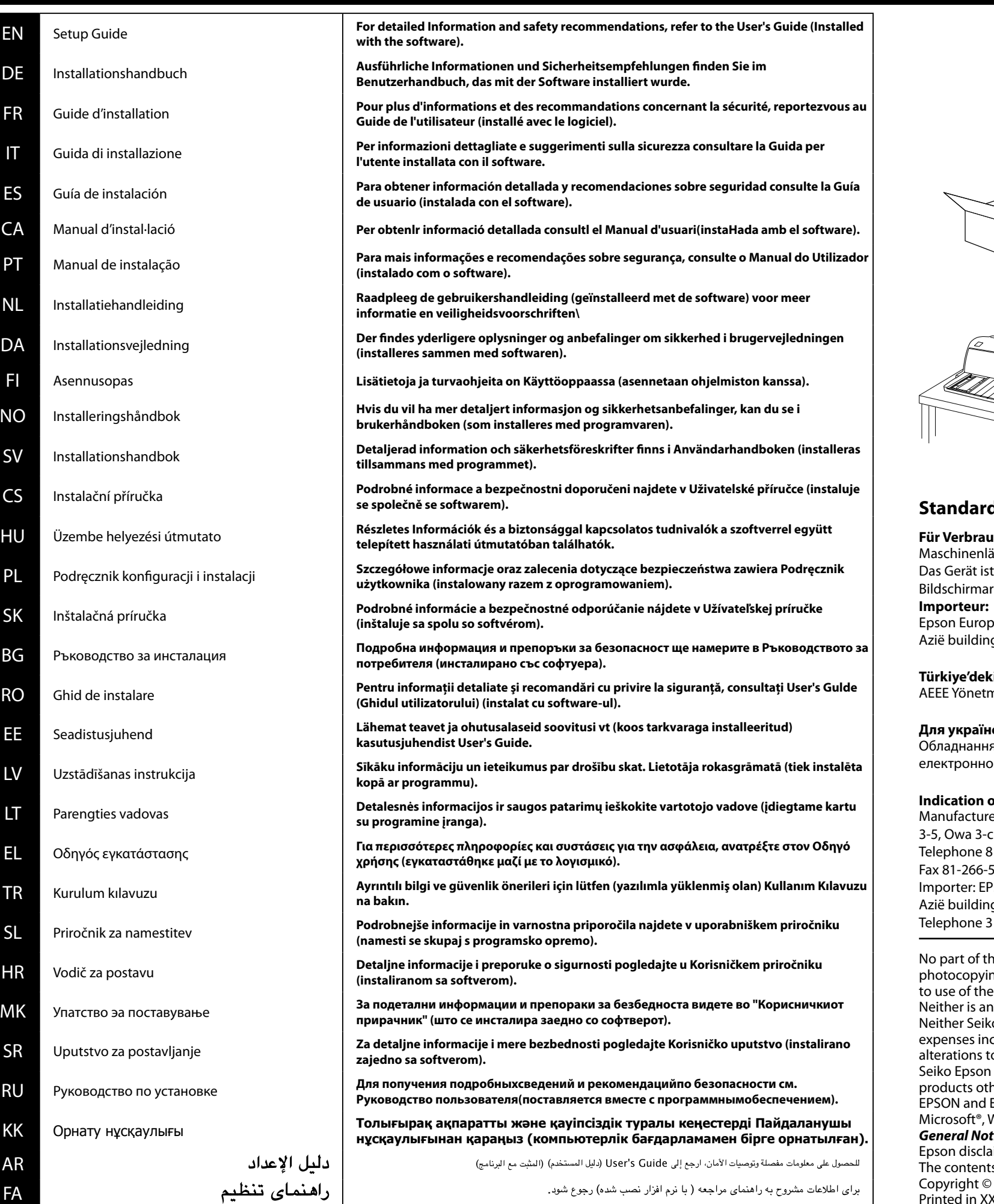

**Türkiye'deki kullanıcılar için** meliğine Uygundur.

Обладнання відповідає вимогам Технічного регламенту обмеження використання деяких небезпечних речовин в електричному та <mark>эму обладнанні.</mark>

**Indication of the manufacturer and the importer in accordance with requirements of directive 2011/65/EU (RoHS)** er: SEIKO EPSON CORPORATION chome, Suwa-shi, Nagano-ken 392-8502 Japan 81-266-52-3131 52-8409 **ISON EUROPE B.V.** g, Atlas ArenA, Hoogoorddreef 5, 1101 BA Amsterdam Zuidoost The Netherlands 1-20-314-5000

his publication may be reproduced, stored in a retrieval system, or transmitted in any form or by any means, electronic, mechanical, ng, recording, or otherwise, without the prior written permission of Seiko Epson Corporation. No patent liability is assumed with respect information contained herein.

ny liability assumed for damages resulting from the use of the information contained herein. to Epson Corporation nor its affiliates shall be liable to the purchaser of this product or third parties for damages, losses, costs, or her than those designated as Original Epson Products or Epson Approved Products by Seiko Epson Corporation. EXCEED YOUR VISION are registered trademarks of Seiko Epson Corporation. Windows®, and Windows Vista® are registered trademarks of Microsoft Corporation in the United States and/or other countries. tice: Other product names used herein are for identification purposes only and may be trademarks of their respective owners.  $\sin$  any and all rights in those marks.

s of this manual are subject to change without notice. 2013 Seiko Epson Corporation. All rights reserved. Printed in XXXXXX

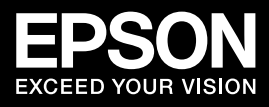

- 
- curred by the purchaser or third parties as a result of: accident, misuse, or abuse of this product or unauthorized modifications, repairs, or o this product, or (excluding the U.S.) failure to strictly comply with Seiko Epson Corporation's operating and maintenance instructions. Gorporation and its affiliates shall not be liable against any damages or problems arising from the use of any options or any consumable
	-
	-

### **Für Verbraucher aus Deutschland**

ärminformations-Verordnung 3. GPSGV: Der höchste Schalldruckpegel beträgt 70 dB(A) oder weniger gemäss EN ISO 7779. t nicht fur die Benutzung im unmittelbaren Gesichtsfeld am Bildschirmarbeitsplatz vorgesehen. Um störende Reflexionen am rbeitsplatz zu vermeiden, darf dieses Produkt nicht im unmittelbaren Gesichtsfeld platziert werden.

be B.V. g, Atlas ArenA, Hoogoorddreef 5, 1101 BA Amsterdam, The Netherlands

#### **Для українських користувачів**

## **Setup Guide**

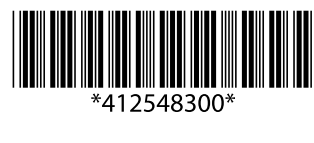

# LQ-630

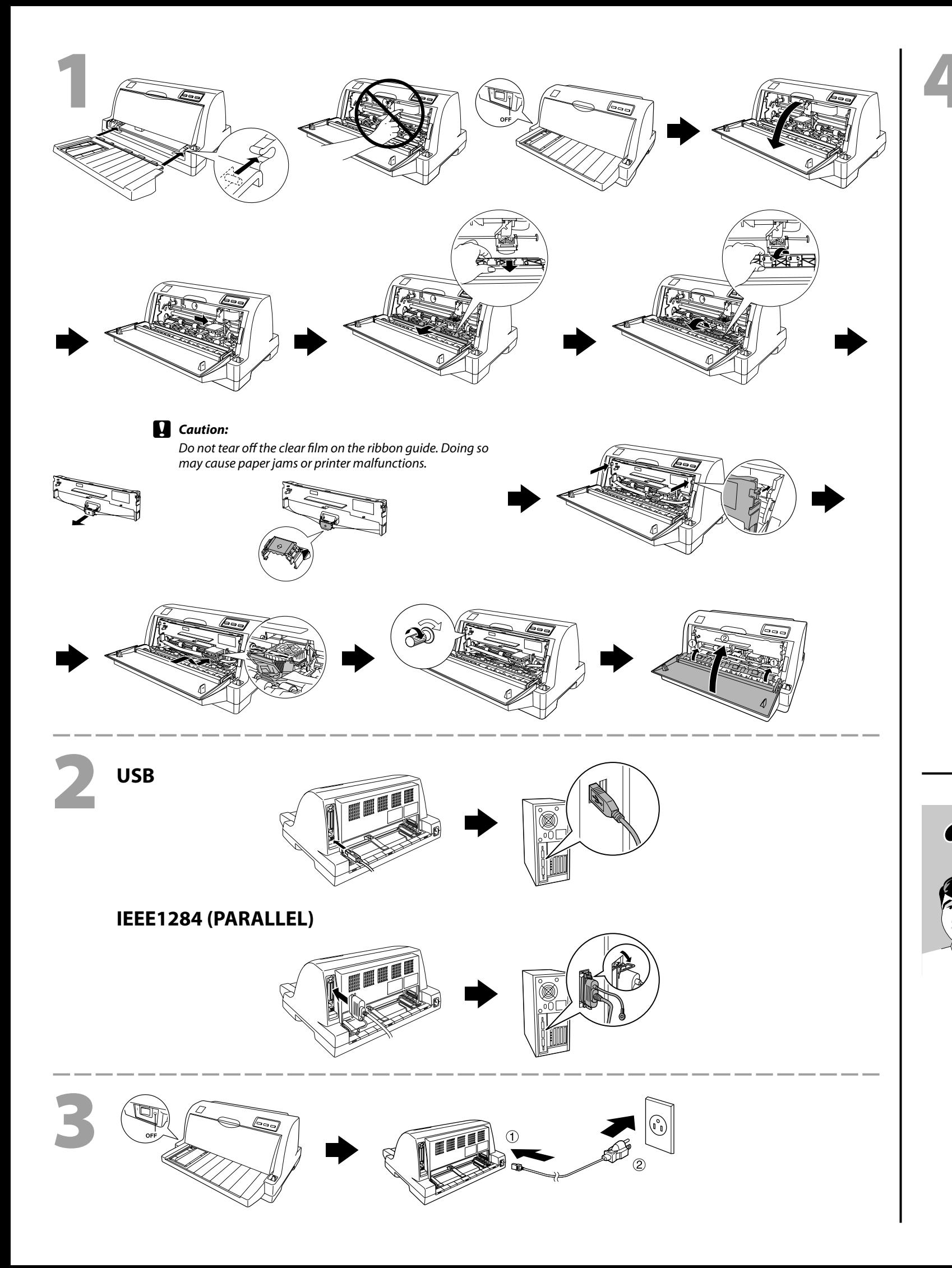

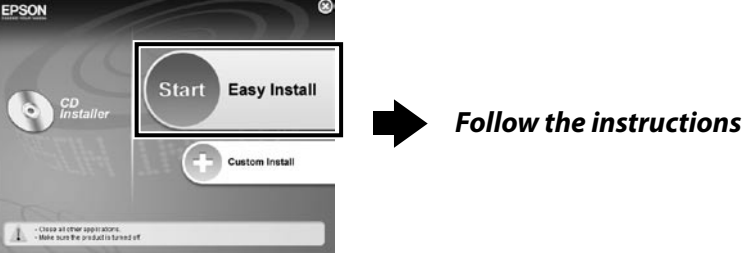

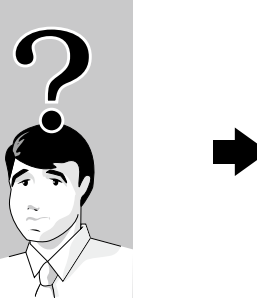

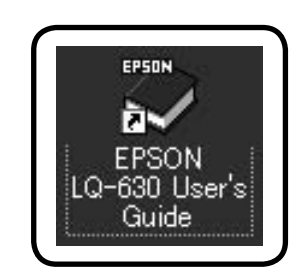

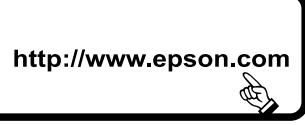

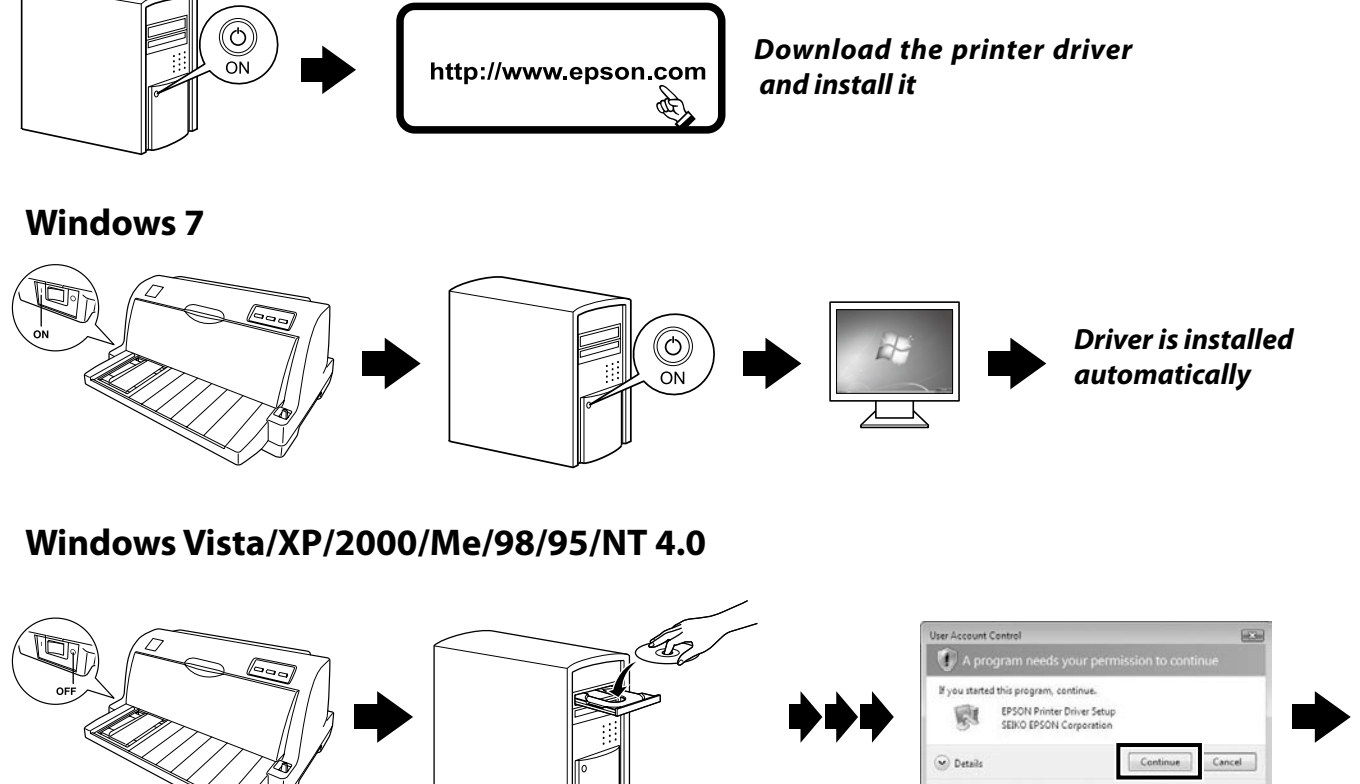

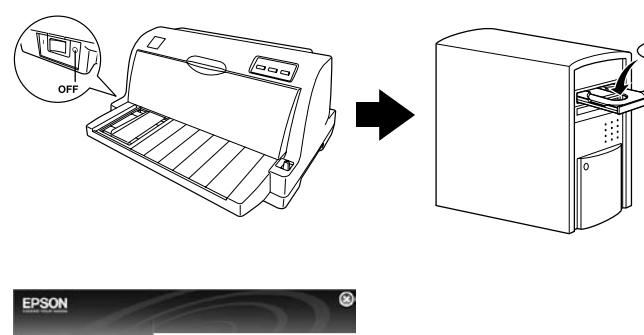

**Windows 8**

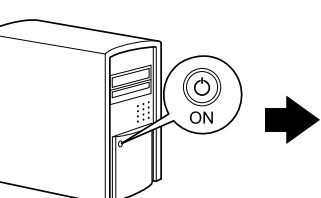

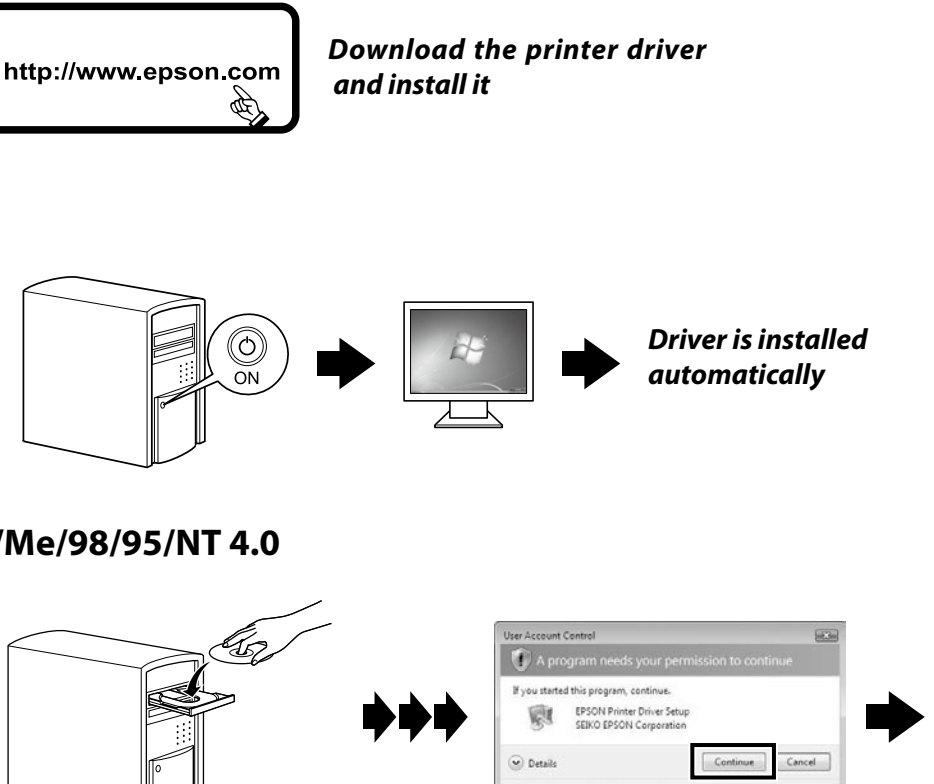